#### **Classes and objects**

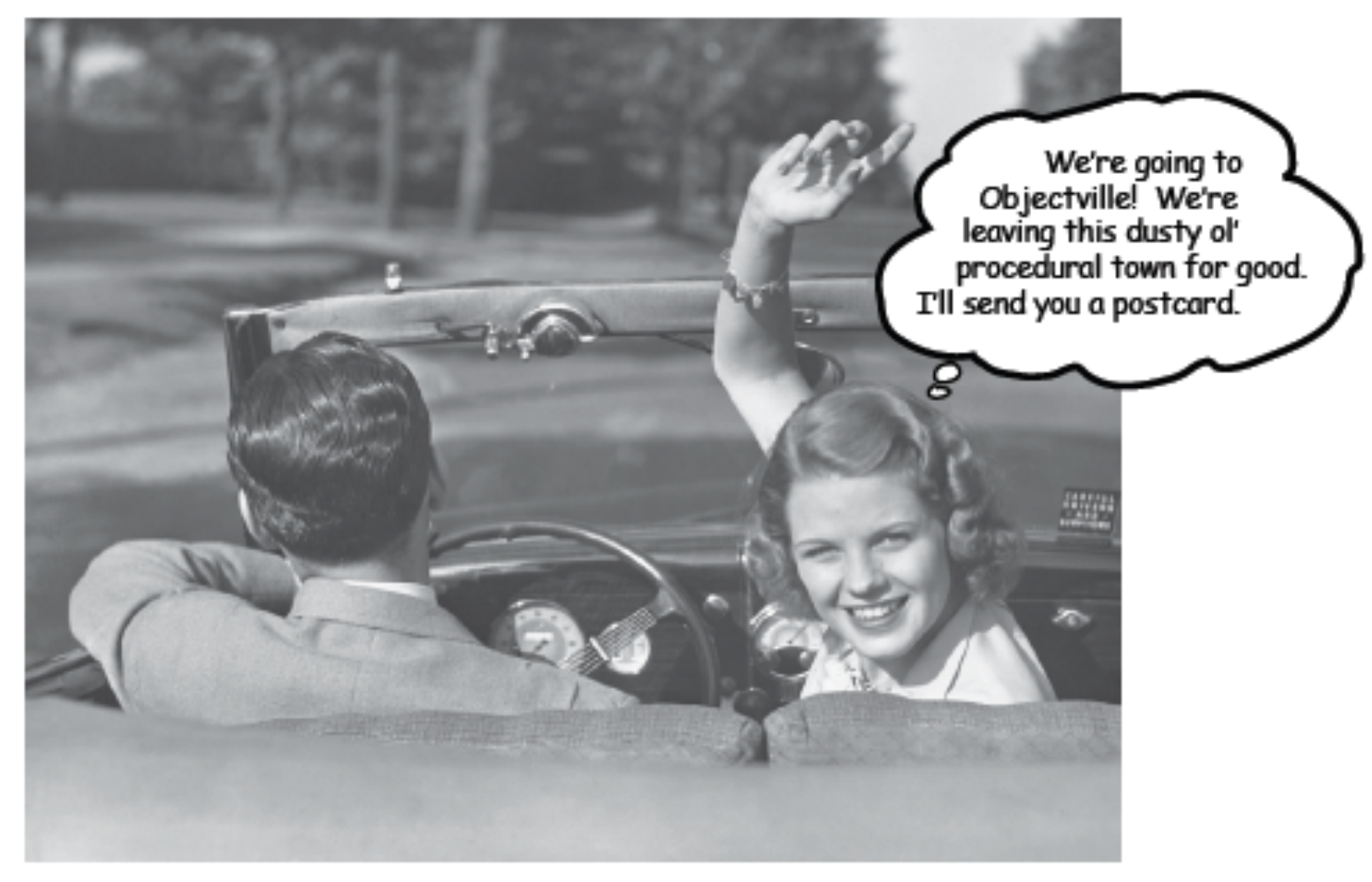

Chapter 2: Head First Java: 2<sup>nd</sup> Edition, K. Sierra, B. Bates

Fundamentals of Computer Science . Keith Vertanen

# A foundation for programming

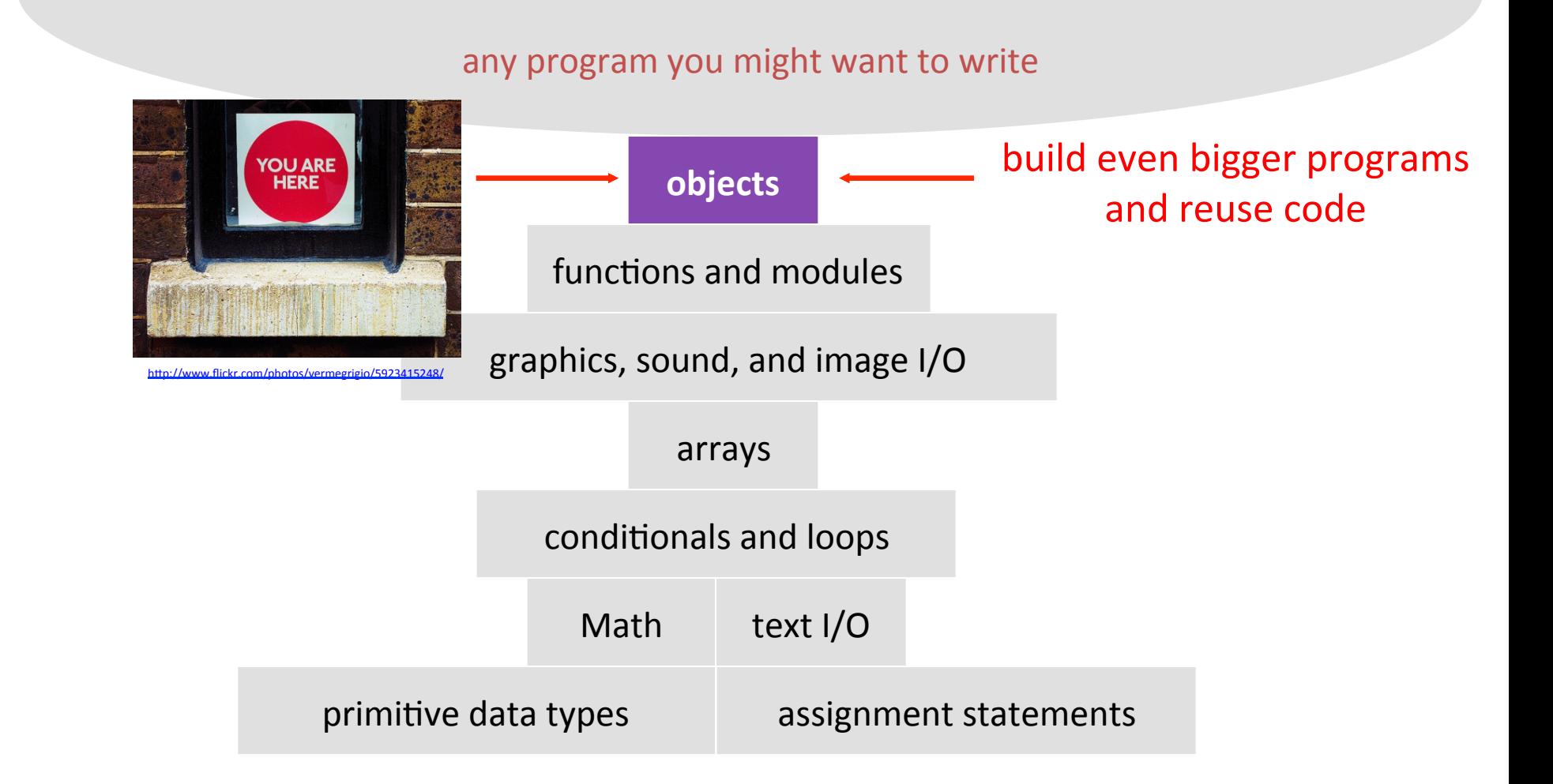

### **Overview**

- Primitive types
- Creating your own data types
	- Classes
	- Objects
	- Instance variables
	- Instance methods
	- Constructors
	- Arrays of objects

### Java primitive types

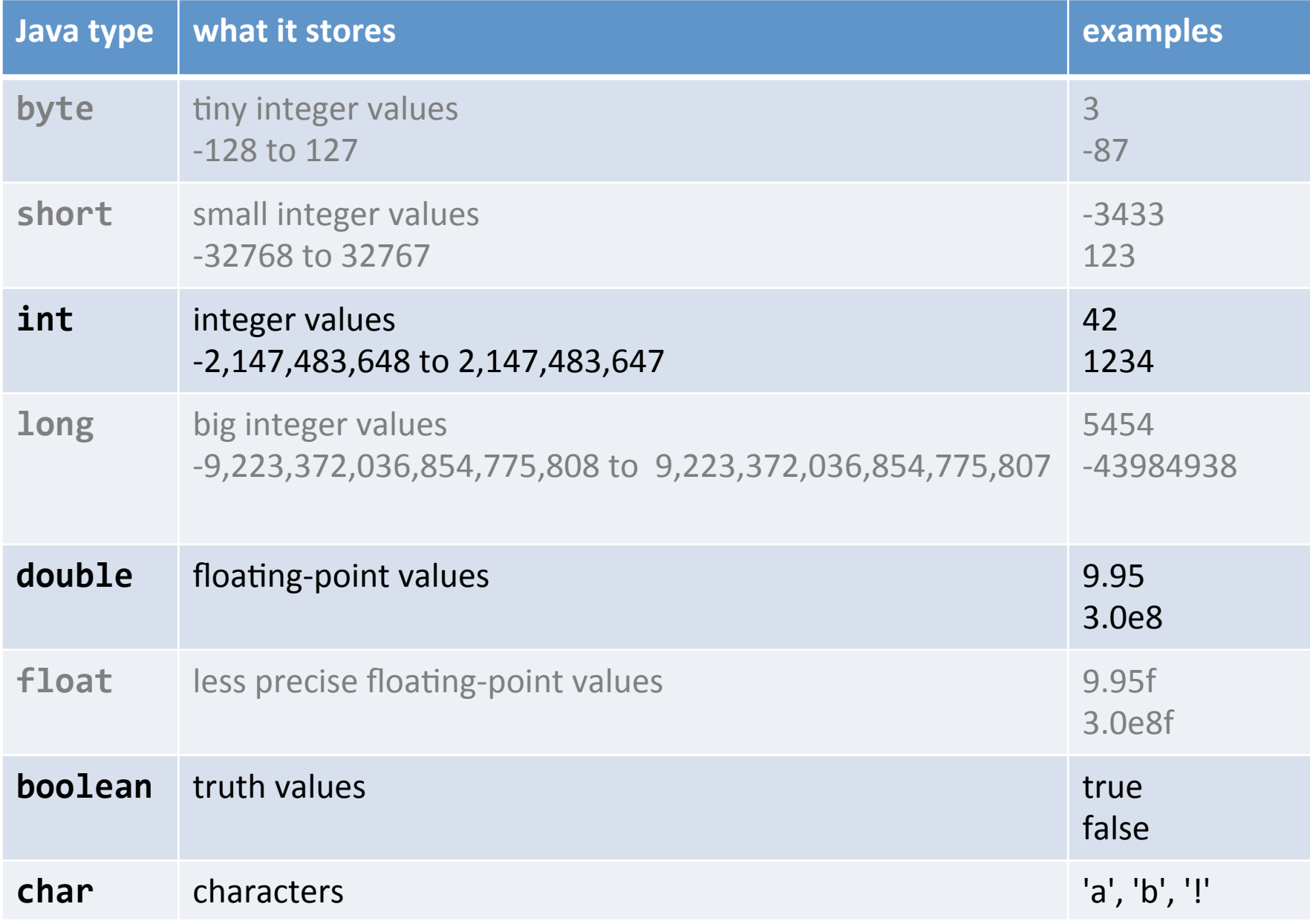

# Primitive types: limitations

- Primitive types
	- Limited set of operations
		- Example: int data type operations: add, subtract, multiple, divide, modulo
	- Can't easily combine related information
		- e.g. MarsLander:
			- $-$  two double's to represent your Mars lander's position
			- $-$  another two for velocity, etc.
		- e.g. GreedyPath:
			- $-$  two arrays to track x- and y-locations

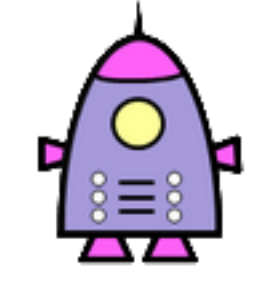

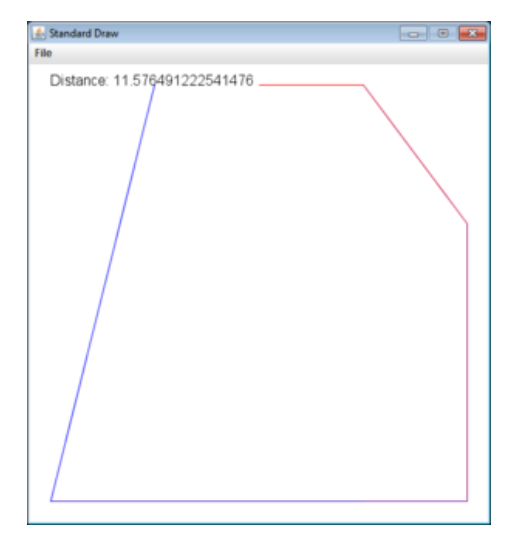

# Create your own data types

#### – Class

- *Blueprint* for a custom data type
- Object
	- *Instance* of a class
	- May be multiple objects for a particular class blueprint

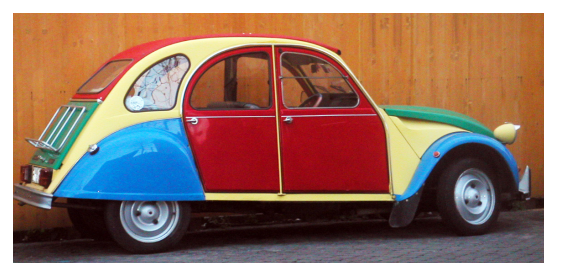

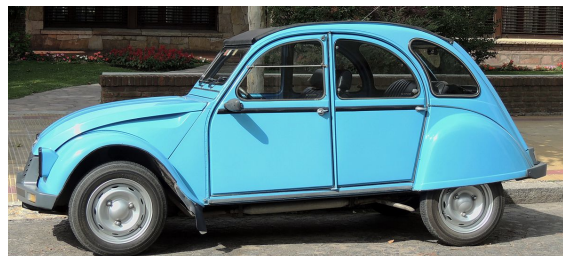

- Objects have a set of things they know
	- $-$  Color of different body panels, location, fuel remaining
- Objects have a set of things they can do
	- Honk horn
	- Turn on lights
	- $-$  Drive forward

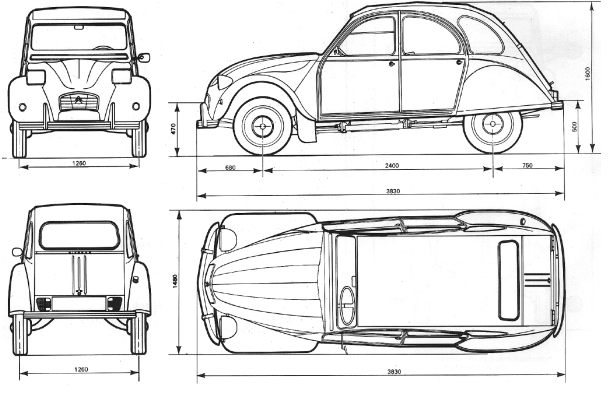

Let's build a simple class

- Goal: represent a ball in 2D
	- $-$  What does a ball need to know?
		- x-coordinate
		- y-coordinate
		- radius
	- $-$  What can a ball do?
		- Draw itself
		- Print out its position and radius

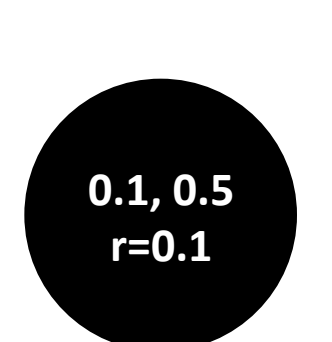

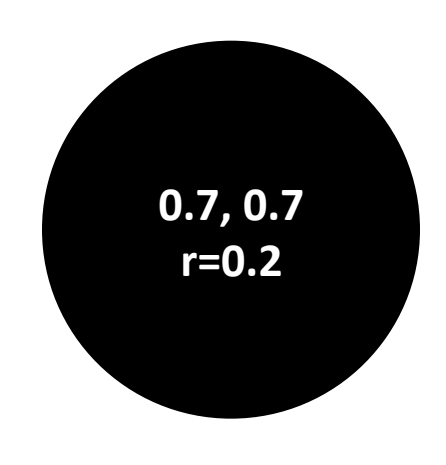

Setting up the Ball class

- Create Ball.java containing Ball class
- Add instance variables for what a Ball knows

```
public	class	Ball	
{	
   private double posX = 0.0;private double posY = 0.0;
   private double radius = 0.0;
}	
                                         instance variables:
                                         variables	declared	
                                         inside class but
                                         outside any method
 access	modifier:
```
 $private = only$  methods in this class can see and change these instance variables

We almost always declare our instance variables as private.

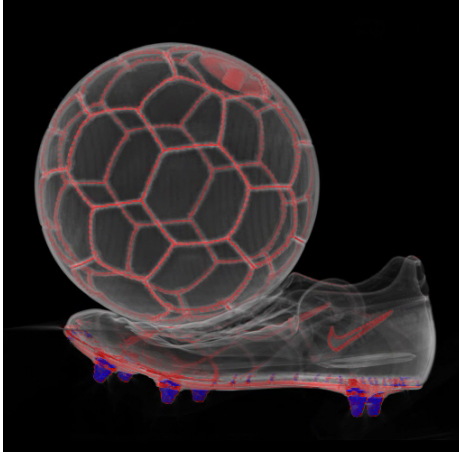

### Adding an instance method

• Add instance methods for what a Ball can do

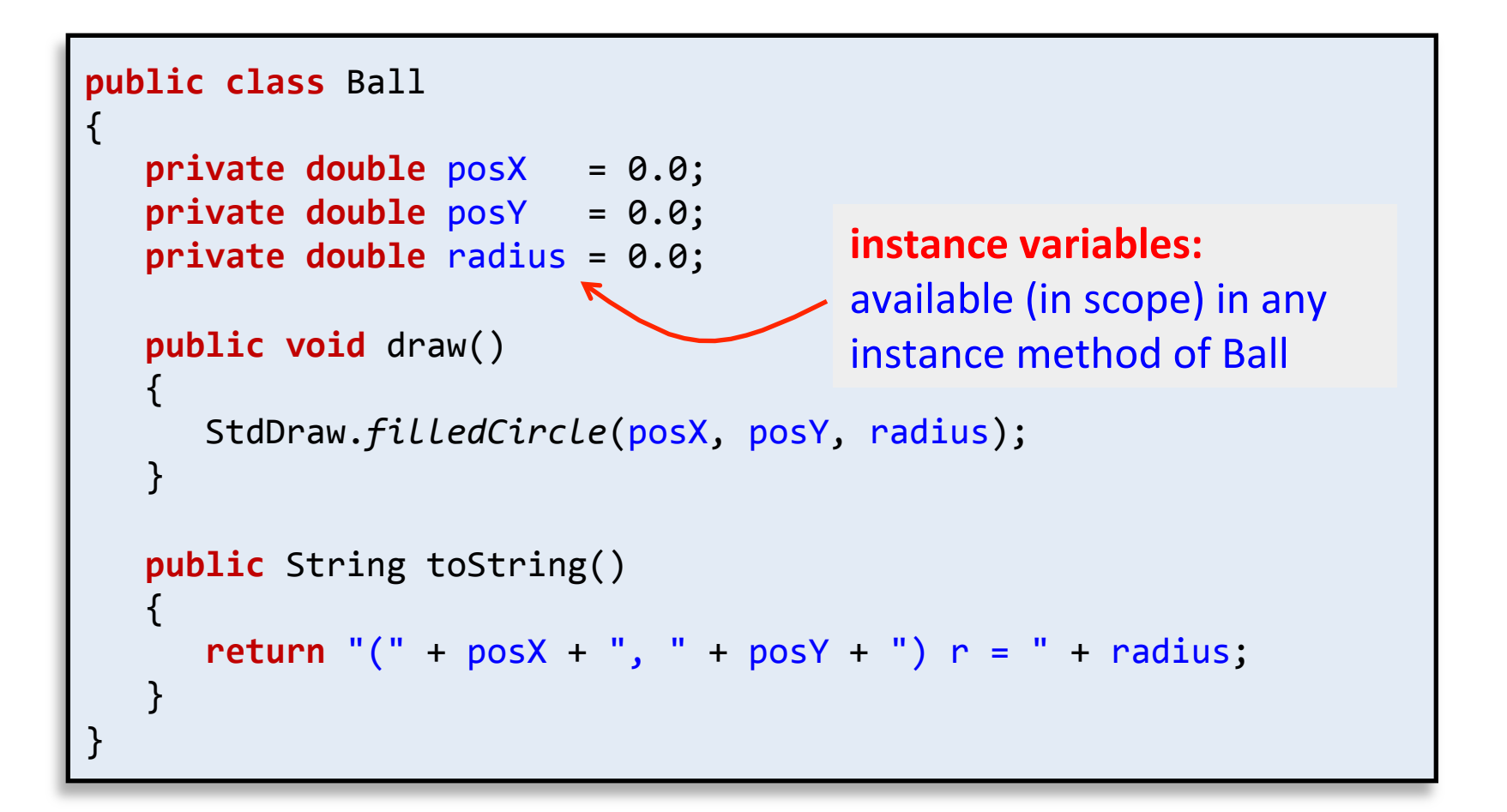

### Adding an instance method

• Add instance methods for what a Ball can do

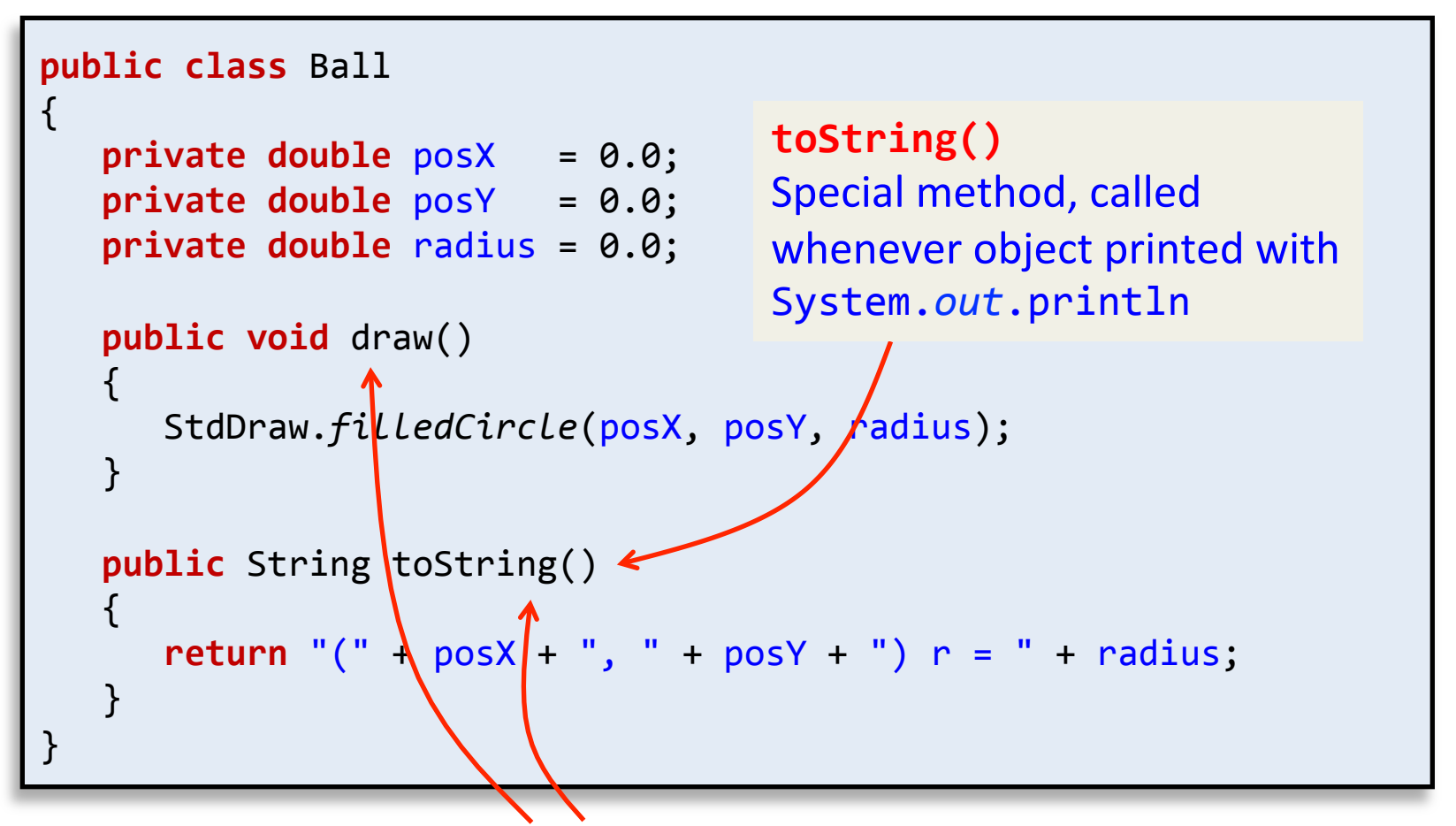

**instance methods:** declared *without* the static keyword

### Let's try out our new class!

#### • Instantiating objects

 $-$  Like arrays, we must declare and create using new

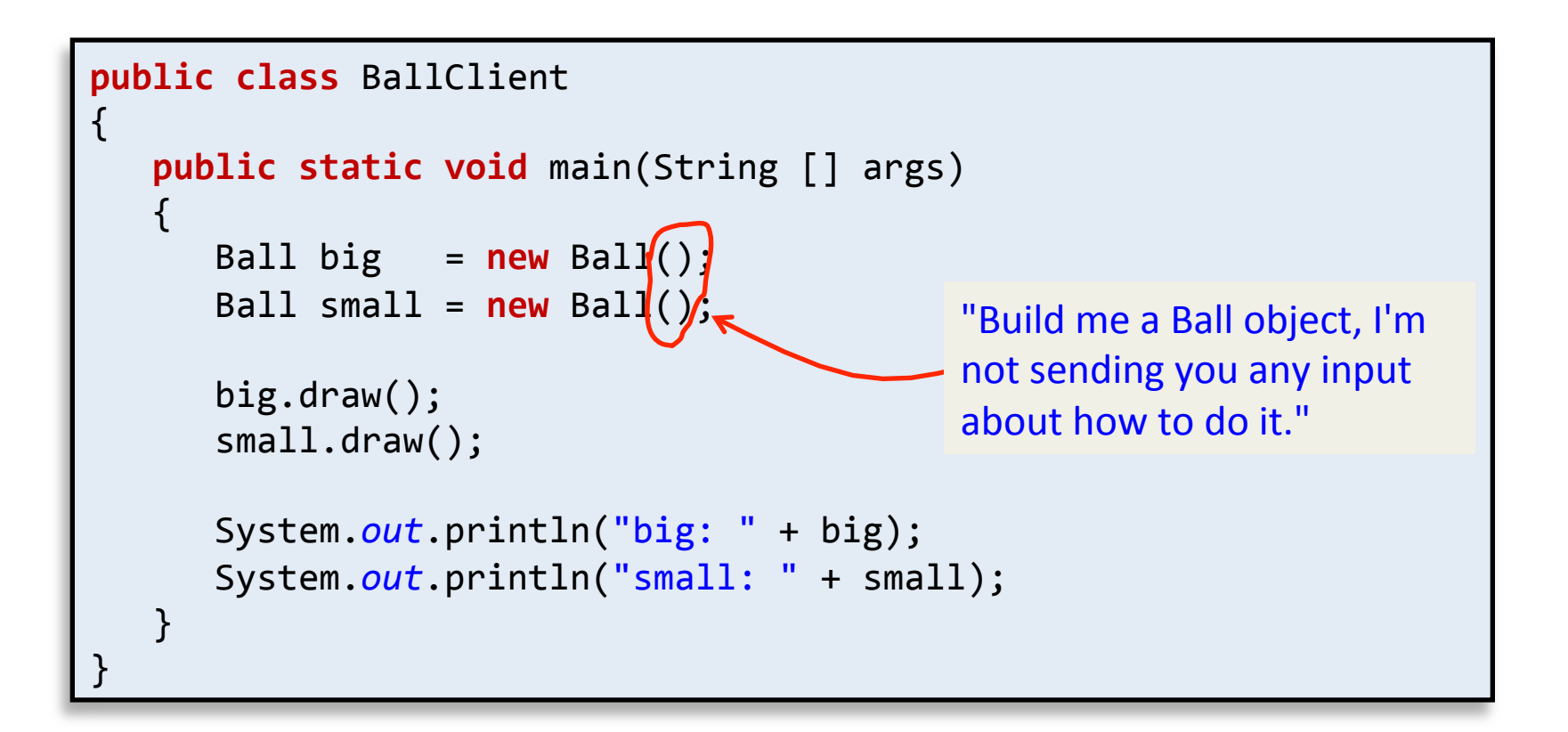

### Let's try out our new class!

#### • Instantiating objects

 $-$  Like arrays, we must declare and create using new

```
public	class	BallClient
    {	
        public static void main(String [] args)
        \left\{ \right.Ball \bigg| \bigg| = new \text{ Ball}();
            Ball \text{small} = new \text{Ball}();
            						big.draw();	
            						small.draw();	
            System.out.println("big: " + big);
            System.out.println("small: " + small);
        			}	
    \overline{\phantom{0}}%	java	BallClient	
big: (0.0, 0.0) r = 0.0small: (0.0, 0.0) r = 0.0
```
#### Hello constructors

• Add a constructor method, sets instance vars

```
public	class	Ball	
{	
private double posX = 0.0;
private double posY = 0.0;
  private double radius = 0.0;
  			public Ball(double	x,	double	y,	double	r)	
\{posX = x;
     posY = y;radius = r;
   			}	
  public void draw()
\{StdDraw.filledCircle(posX, posY, radius);
			}	
  public String toString()
\{return "(" + posX +", " + posY +") r = " + radius;
			}	
}	
                             constructor:	
                             No return type.
                             Method name same as class.
                             These are requirements!
```
#### BallClient take two

• Constructor called when we new objects

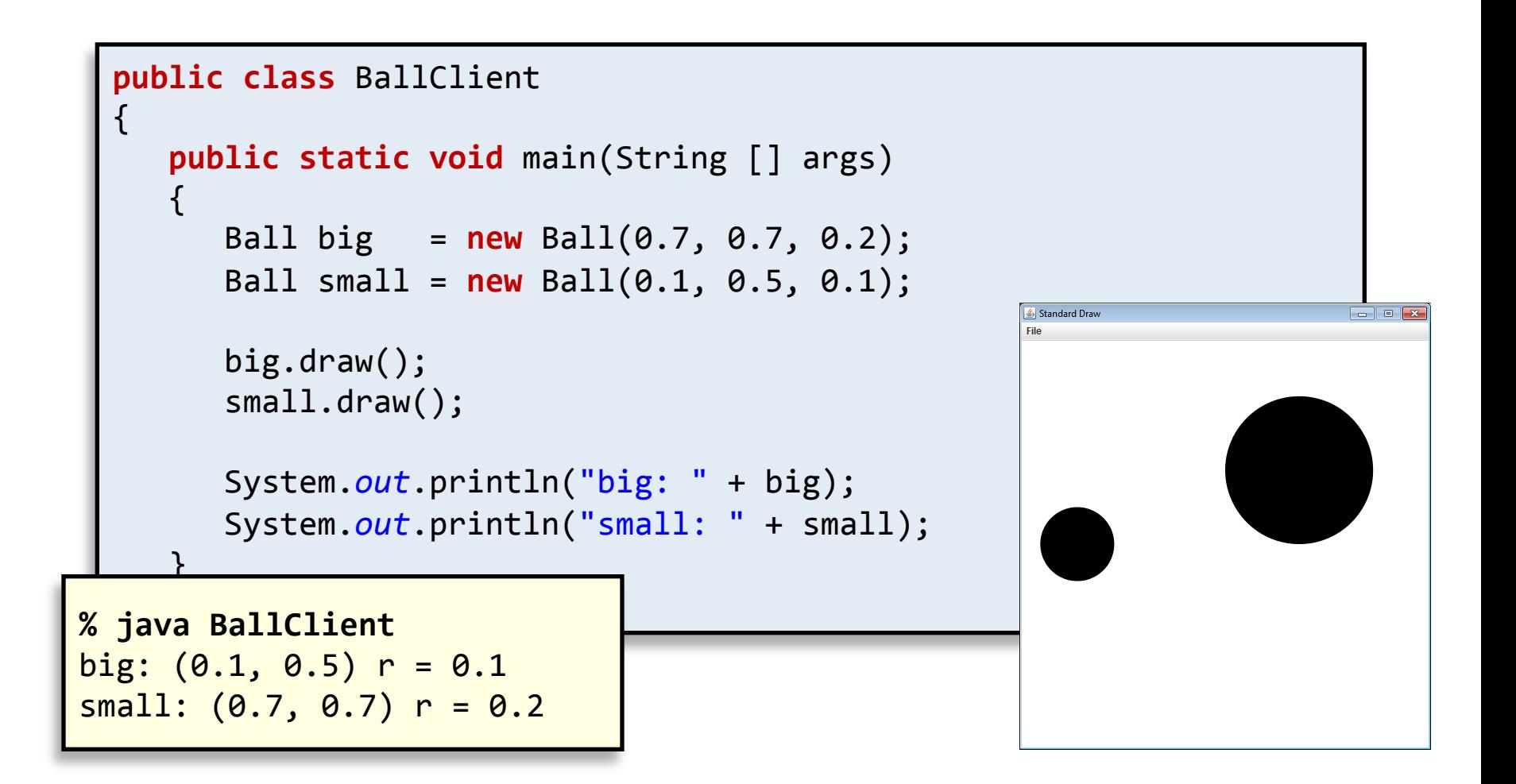

## Colored balls

- Goal: make each Ball object have a color specified by an red-green-blue (RGB) value
- Call StdDraw.setPenColor() in draw()
	- Create a new Color object for a given RGB value
	- $-$  Color is a class in the Java API
	- Default color for our Ball objects: mauve

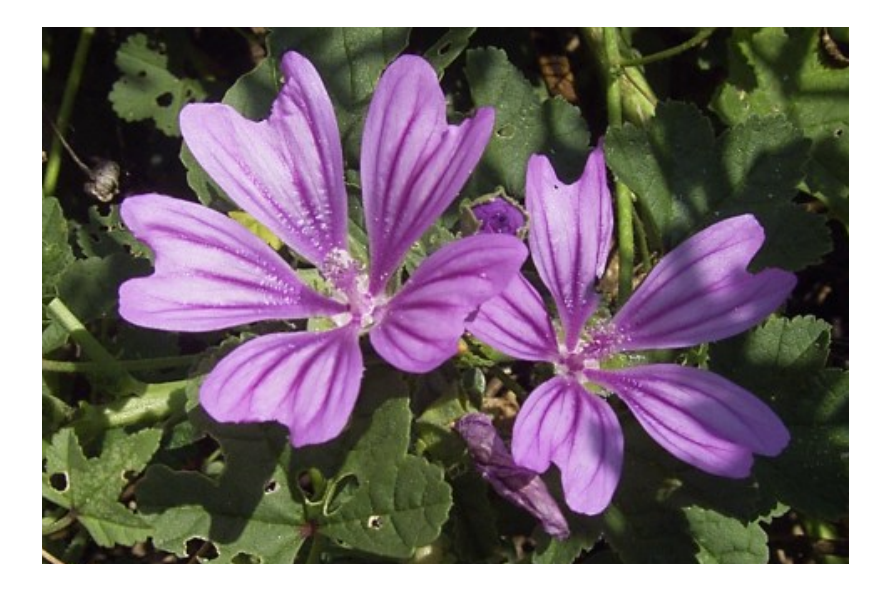

### Ball in living color

```
import	java.awt.*;	
public	class	Ball	
{	
   private double posX = 0.0;
   private double posY = 0.0;
   private double radius = 0.0;
   \text{private Color color} = \text{new Color} (0.88f, 0.68f, 1.0f);			public Ball(double	x,	double	y,	double	r)	
\{posX = x;
      posY = y;Standard Dra
      radius = r;
			}		
   public void draw()
\{						StdDraw.setPenColor(color);	
      StdDraw.filledCircle(posX, posY, radius);
			}	
			...	
}
```
### Allowing clients to change color

```
import	java.awt.*;	
public	class	Ball	
{	
   private double posX = 0.0;
   private double posY = 0.0;
   private double radius = 0.0;
   \text{private Color color} = \text{new Color} (0.88f, 0.68f, 1.0f);			public Ball(double	x,	double	y,	double	r)	
   \{posX = x;posY = y;radius = r;
   			}		
   public void setColor(double r, double g, double b)
   \{color = new Color((float) r, (float) g, (float) b);
			}	
			...	
}
```
### Client setting random color

```
public	class	BallClient
\{public static void main(String [] args)
\{Ball big = new Ball(0.7, 0.7, 0.2);Ball small = new Ball(0.1, 0.5, 0.1);
         						big.setColor(Math.random(),	Math.random(),	Math.random());	
         small.setColor(Math.random(), Math.random(), Math.random());
         						big.draw();	
         						small.draw();	
  System.out nrintln("big: " + big);
                                                                                  & Standard Dra
Site and \sum_{n=1}^{\infty} is the system. The system of \sum_{n=1}^{\infty} is the system of \sum_{n=1}^{\infty} in \sum_{n=1}^{\infty} is the system of \sum_{n=1}^{\infty} is the system of \sum_{n=1}^{\infty} is the system of \sum_{n=1}^{\infty} is the
			}	
}
```
## Creating lots of balls

- We can have an array of objects
- Step 1: create an array to hold Ball objects

Ball  $[]$  balls =  $new$  Ball $[7]$ ;

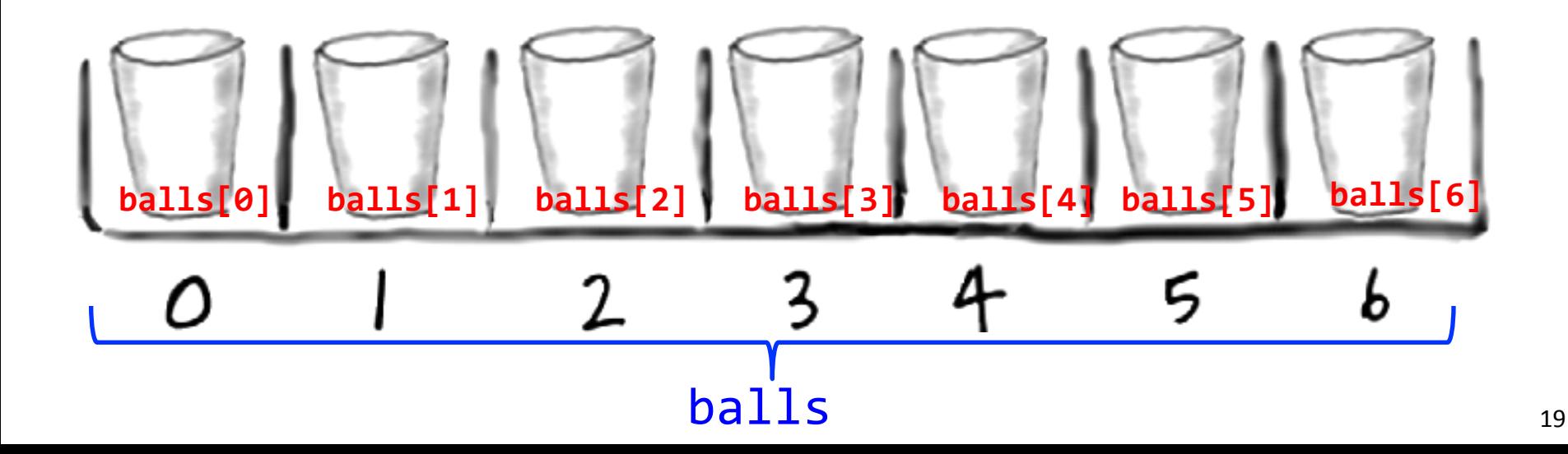

### The value null

- What is in each location of the array?
	- Special value null
	- $-$  Default value for reference types (non-primitives)
	- $-$  Like an unprogrammed remote control

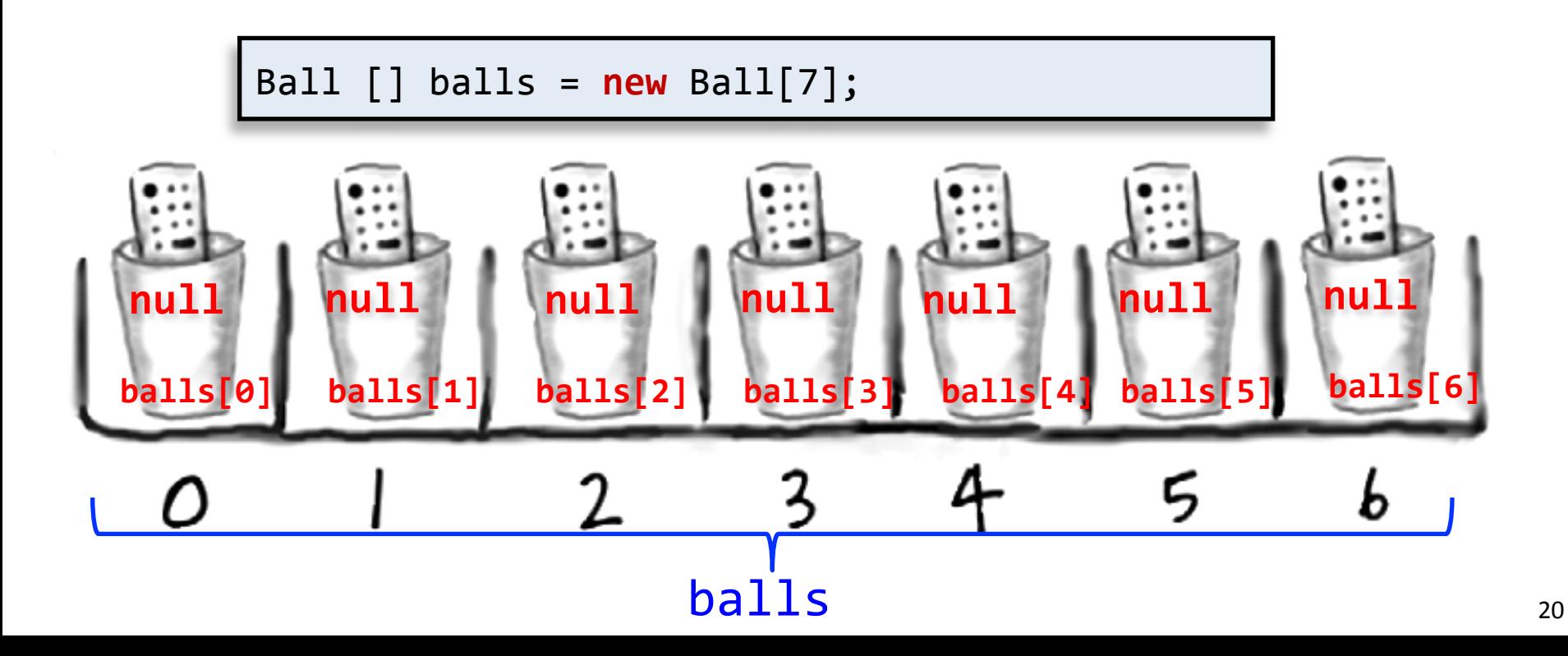

### Creating all the Ball objects

• Each array location needs a new object

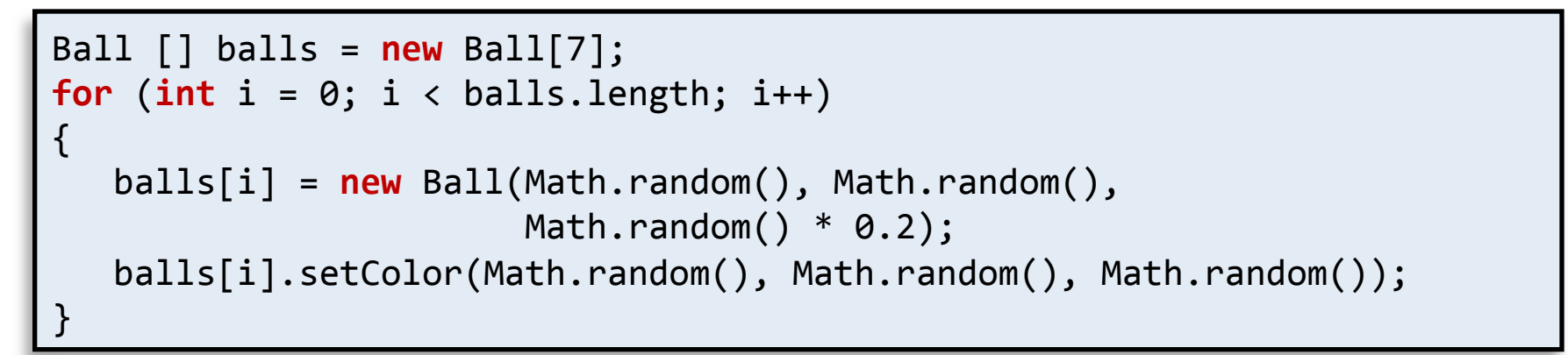

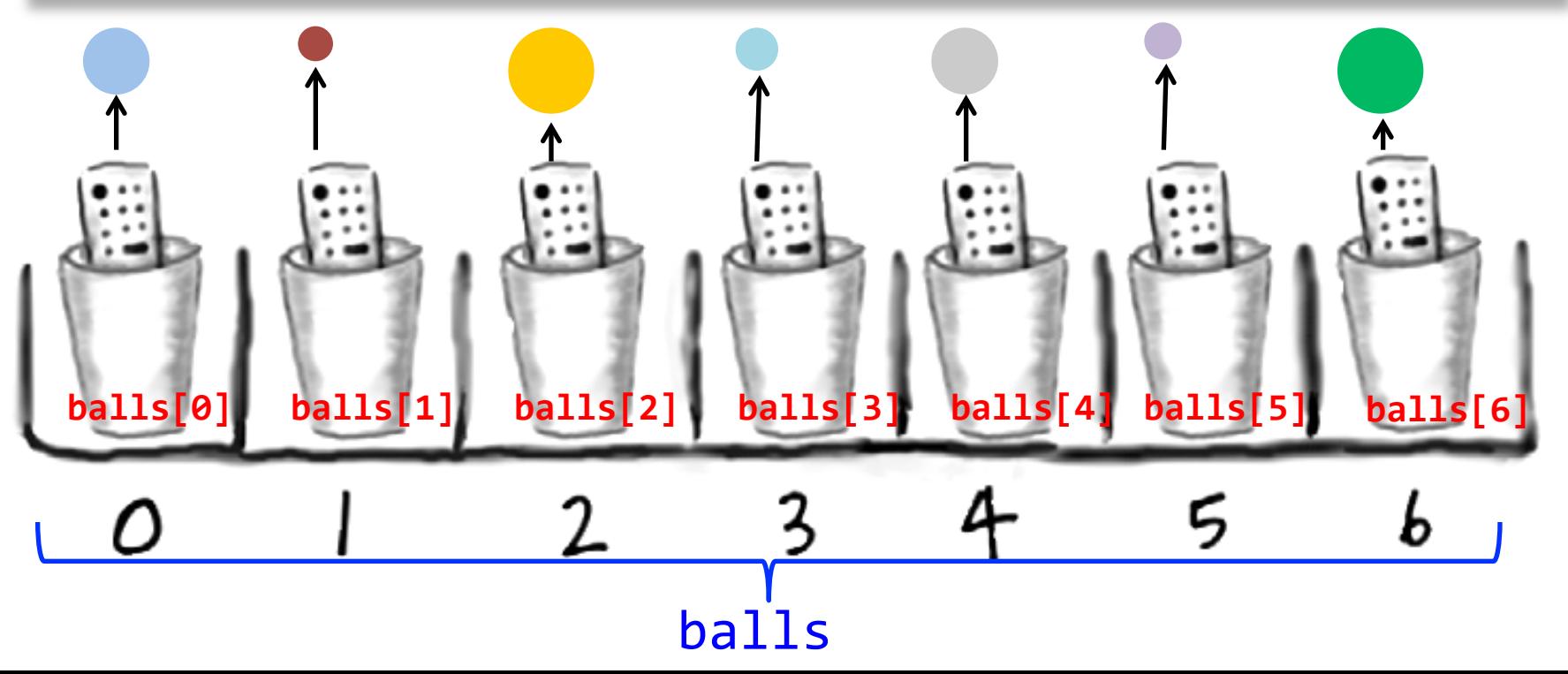

### Client to draw lots of Ball objects

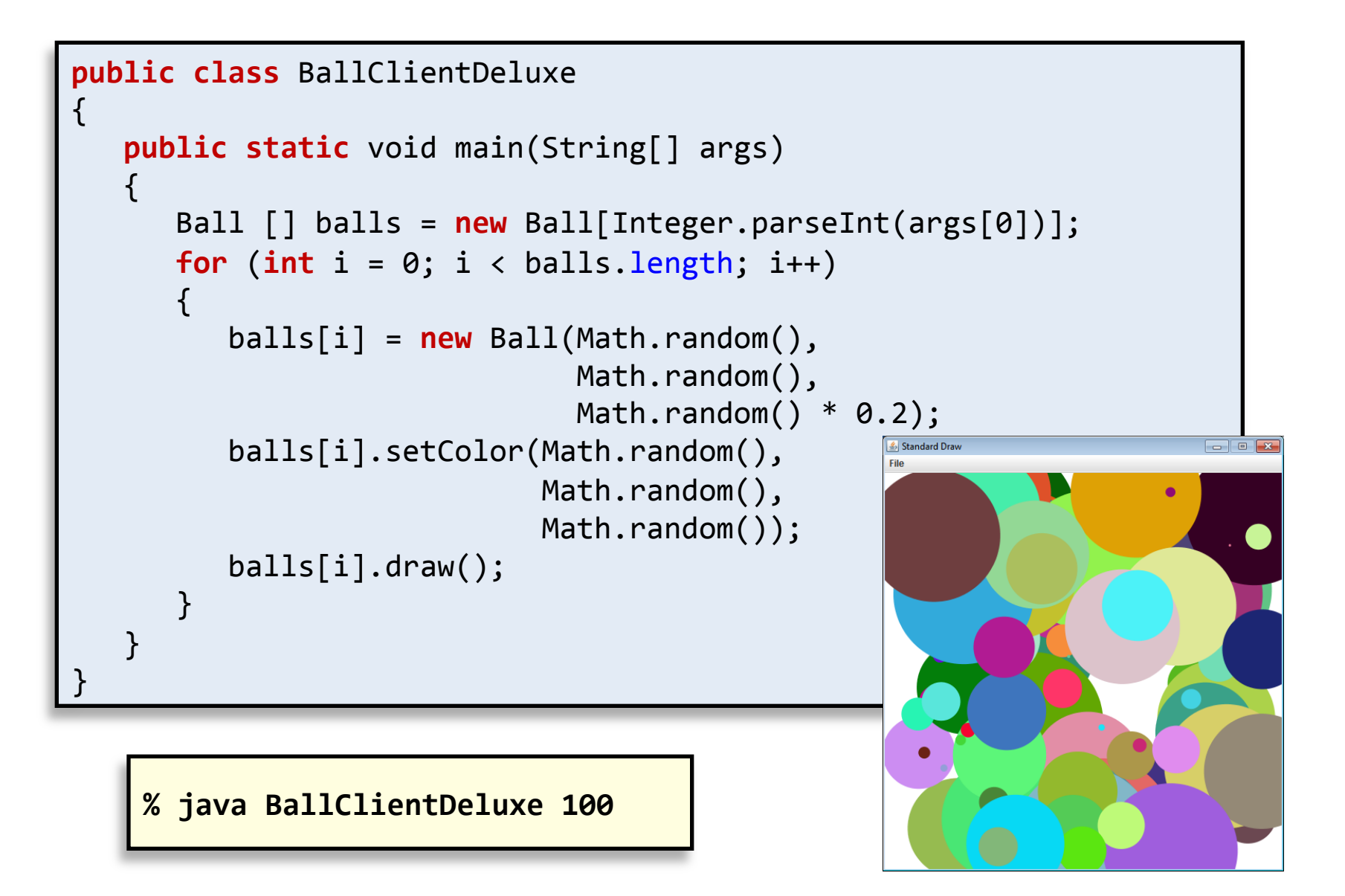

### Overlap detection

• Goal: draw many Ball objects without overlap – When do two balls overlap?

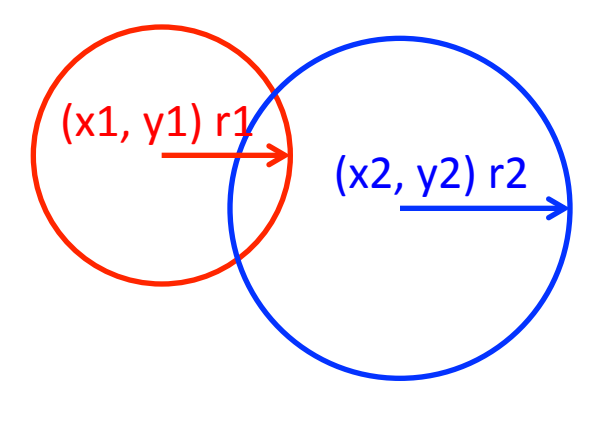

**Euclidean distance between centers:** 

$$
d = \sqrt{(x1 - x2)^2 + (y1 - y2)^2}
$$

**Balls overlap if:**  $d < (r1 + r2)$ 

Implementing overlap detection

• Overlap detection is something a Ball can do

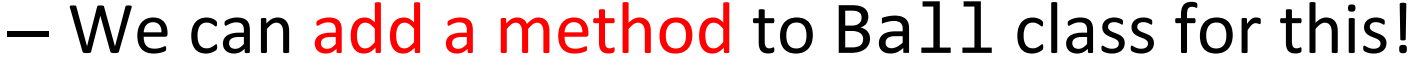

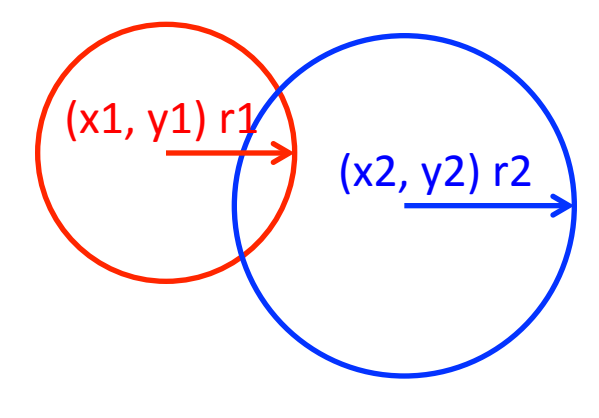

**Euclidean distance between centers:** 

$$
d = \sqrt{(x1 - x2)^2 + (y1 - y2)^2}
$$

**Balls** overlap if:

 $d < (r1 + r2)$ 

**public boolean** overlap(Ball other) { **double** deltaX = posX - other.posX;

} 

```
double deltaY = posY - other.posY;
double d = Math.sqrt(deltaX * deltaX + deltaY * deltaY);
if (d < (radius + other.radius))
   						return	true;	
			return	false;
```
### BallClientSuperDeluxe

```
public	class	BallClientSuperDeluxe
\{public static void main(String[] args)
   \{Ball [] balls = new Ball[Integer.parseInt(args[0])];
       for (int i = 0; i \lt b alls.length; i++)\{boolean overlap = false;
           									do	
           									{	
              balls[i] = new Ball(Math.random(),
                                       																																Math.random(),	
                                       Math.random() * 0.2;
              int \div 1 = 0;
              												overlap	=	false;	
              while ((j < i) &amp; 88 (loverlap))\{overlap = balls[i].overlap(balls[j]);															j++;	
												}	
           									}	while (overlap);	
           									balls[i].setColor(Math.random(),		
                                 Math.random(),
                                 Math.random());	
           balls[i].draw();						}														
   			}
```
} 

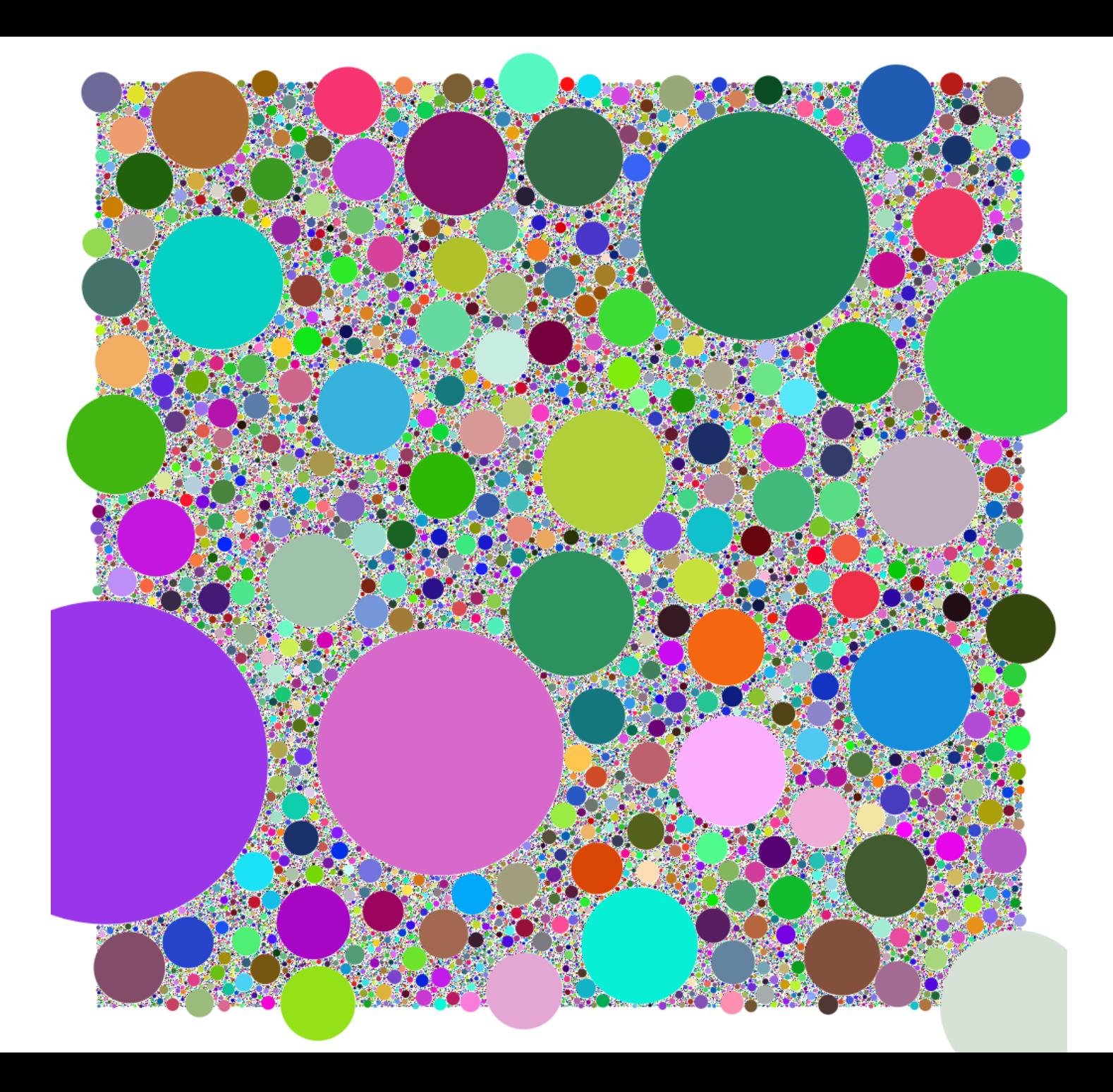

## Summary

- Creating your own data types
	- Object-oriented programming (OOP)
	- Design classes encapsulating:
		- What objects know
		- What objects can do
	- $-$  Prevalent concept in most modern programming languages